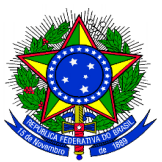

## MINISTÉRIO DA EDUCAÇÃO FUNDAÇÃOUNIVERSIDADE FEDERAL DA GRANDE DOURADOS PROGRAMA DE PÓS-GRADUAÇÃO EM EDUCAÇÃO

\_\_\_\_\_\_\_\_\_\_\_\_\_\_\_\_\_\_\_\_\_\_\_\_\_\_\_\_\_\_\_\_\_\_\_\_\_\_\_\_\_\_\_\_\_\_\_\_\_\_\_\_\_\_\_\_\_\_\_\_\_\_\_\_\_\_\_\_\_\_\_\_\_\_\_

## EDITAL DE DIVULGAÇÃO PPGEdu N. 019, DE 24 DE ABRIL DE 2020

## Divulga a Relação de Inscrições Deferidas e Indeferidas e abre Prazo para Interposição de Recursos

A Coordenadora do Programa de Pós-graduação em Educação, área de concentração História, Políticas e Gestão da Educação, da Fundação Universidade Federal da Grande Dourados, no uso de suas atribuições legais, na forma da Portaria/RTR nº. 535, de 31 de maio de 2019, e considerando as disposições do art. 45 do Estatuto da UFGD e o Edital PROPP Nº 11, de 16 de março de 2020,

## RESOLVE:

1. DIVULGAR a relação de inscrições DEFERIDAS para o Processo Seletivo Simplificado para Contratação de Professor Visitante:

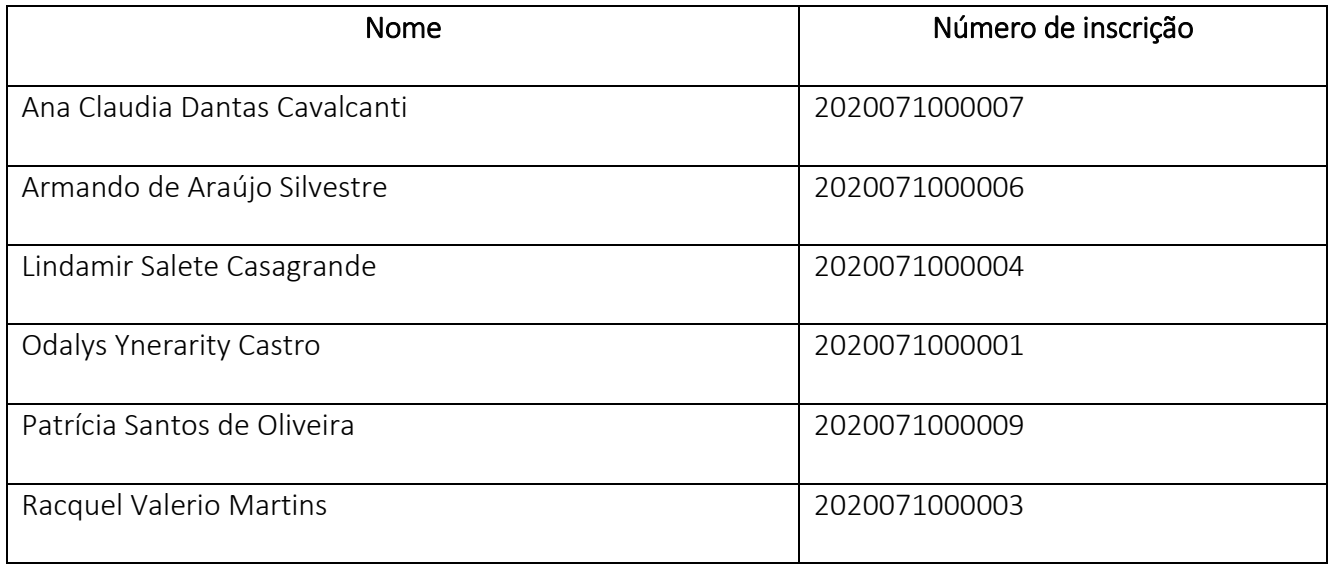

**Faculdade de Educação (FAED) <b>■**(0xx67) 3410-2120 – E-mail: spgfaed@ufgd.edu.br Rodovia Dourados-Itahum, Km 12 – Cidade Universitária 79804-970- Dourados - MS

2. DIVULGAR a relação de inscrições INDEFERIDAS para o Processo Seletivo Simplificado para Contratação de Professor Visitante:

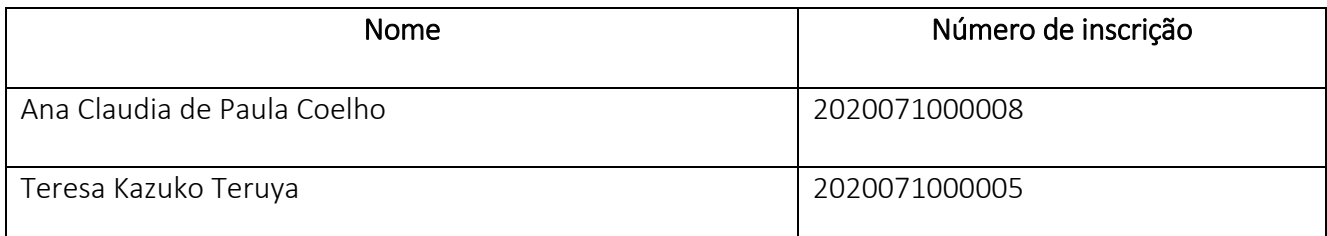

3. INFORMAR aos candidatos que tiveram a inscrição INDEFERIDA que, caso desejem, apresentem requerimento recursal, na data de 27 e 28/04/2020, em formulário próprio, disponível na área restrita do candidato, devidamente fundamentado, seguindo os passos abaixo relacionados:

a) acessar a área restrita, disponível em https://sistemas.ufgd.edu.br/scpg-inscricao/arearestrita

- b) clicar em "Criar recurso";
- c) selecionar a etapa do recurso correspondente;
- d) inserir a fundamentação do recurso;
- e) anexar documentos referentes ao recurso, caso julgue necessário;

f) clicar em "Salvar o recurso".

4. INFORMAR, que o resultado da análise dos recursos será divulgado no dia 29 de abril de 2020, na página do processo seletivo em: [https://www.ufgd.edu.br/pos-graduacao/mestrado-doutorado](https://www.ufgd.edu.br/pos-graduacao/mestrado-doutorado-educacao/editais-selecao)[educacao/editais-selecao.](https://www.ufgd.edu.br/pos-graduacao/mestrado-doutorado-educacao/editais-selecao)

Giselle Cristina Martins Real

Coordenadora do Programa de Pós-Graduação em Educação